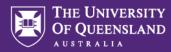

# How to Use SurveyMonkey Apply to Submit an Expression of Interest for the UQ Awards for Excellence in Teaching and Learning

# Step 1.

Go to: https://uqawards.smapply.io/ Application Portal

Scroll down to the list of programs and select the Program that you wish to apply for: **UQ Awards for Excellence in Teaching and Learning** by clicking *more* > and then *apply* 

| The University of Queensland X i Picktime   Calendar                                                  |                                                                                                    |                                                                                                    |                               |                 |
|----------------------------------------------------------------------------------------------------|----------------------------------------------------------------------------------------------------|----------------------------------------------------------------------------------------------------|-------------------------------|-----------------|
| ← → C ☆ 🔒 uqawards.smapply.io                                                                         |                                                                                                    |                                                                                                    |                               | 💉 🧛 🏚 🚯 E       |
| 🗰 Apps 🜔 Manuscript Submis ★ Bookmarks 😇 my.UC                                                        | Q 😇 The University of Q 💽 The University of Q 🛅 Welcome, Michelle 😇 Current sta                                                                                                    | aff - Univ 😇 UQ Update - FAQs 🍫 Academic Calendar 🗶 Checkbox® Survey 🧿 Li                                                                                                    | brary 😒 ITaLI Intranet Site   | »               |
| Application Portal                                                                                    |                                                                                                    |                                                                                                    | Log In                        | Register 🛈 🗸    |
|                                                                                                    | Programs                                                                                                    | Search programs                                                                                                    |                               | •               |
|                                                                                                    | UQ Awards for Excellence in Teaching an<br>Accepting applications from Jun 12 2020 12:00 AM (AEST) to Aug 7 2020<br>05:00 PM (AEST)                                                                                                    | Graduate Teaching Associates Program<br>Accepting applications from Jun 1 2020 12:00 AM (AEST) to Aug 7 2020<br>05:00 PM (AEST)<br>Apply for the Graduate Teaching Associates (GTA) Program for<br>Semester 2, 2020 |                               |                 |
|                                                                                                    | HEA Fellowship<br>Accepting applications on Apr 30 2020 12:00 AM (AEST)<br>MORE >                                                                                                    | HEA Associate Fellowship<br>Accepting applications on Apr 30 2020 12:00 AM (AEST)<br>MORE 3                                                                                                    |                               |                 |
|                                                                                                    | HEA Senior Fellowship<br>Accepting applications on Apr 30 2020 12:00 AM (AEST)                                                                                                    | UQ Australian Awards for University Teac<br>Accepting applications from Mar 24 2020 12:00 AM (AEST) to May 7 2020<br>05:00 PM (AEST)                                                                                |                               | ×               |
| UQ Awards for Excellence in Tes: × ■ Picktime   Calendar<br>← → C ☆ ■ uqawards.smapply.io/prog/u_tesa |                                                                                                    |                                                                                                    |                               | - a ×           |
| 🔢 Apps 🐧 Manuscript Submis ★ Bookmarks 🦁 my.U(                                                        | Q 😴 The University of Q 🔯 The University of Q 🛅 Welcome, Michelle 🦁 Current st                                                                                                    | aff - Univ 💿 UQ Update – FAQs 🚸 Academic Calendar 🗶 Checkbox® Survey 🙆 I                                                                                                    | Library 🔇 ITaLl Intranet Site | Other bookmarks |
| Application Portal                                                                                    |                                                                                                    |                                                                                                    | Log In                        | Register 🛛 🗸    |
|                                                                                                    | The Universit                                                                                                    | y of Queensland                                                                                                    |                               |                 |
|                                                                                                    |                                                                                                    |                                                                                                    |                               |                 |
|                                                                                                    | UQ Awards for Excellence in Teaching and Learn<br>UQ Awards for Excellence in Teaching and Learning<br>The University of Queenaland (UQ) fosters and acknowledges exceller<br>and teaching environment by recognising staff through three award pr<br>nomination is permitted). Applicants can apply in one of the below th<br>• Awards for Teaching Excellence (ATE)<br>• Awards for Programs that Enhance Learning (APEL)<br>• Citations for Ottastanding Contributions to Student Learning (CCC | Jun 12 2020 12:00 AM (AEST)<br>Deadline<br>Aug 7 2020 05:00 PM (AEST)<br>ograms (self-<br>ree categories:                                                                                                    |                               |                 |

#### Step 2

After selecting Apply, you will be prompted to login or register for a new account. If you do not already have an account, please create one using your UQ Email address (if possible). If you already have an account and are returning to complete your application, please Sign In.

Once you have done this and verified your email address, you will be redirected to the application form:

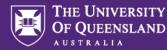

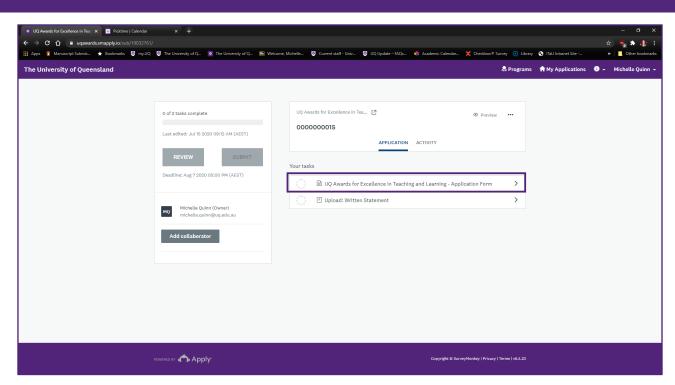

Select the Task 'UQ Awards for Excellence in Teaching and Learning - Application Form'

#### Step 3

Complete the following details:

- 1. Award Scheme (Awards for Teaching Excellence, Awards for Programs that Enhance Learning, Citations)
- 2. Is this a team application (Yes/No) NB. Team nominations can be submitted in all Award Schemes.

If yes, you will be prompted to enter your team name and a list of team members and to upload the team member statement of contribution (for more details please refer to the <u>Application Information</u> and Instructions).

3. Applicant Details (ALL Schemes: Your Name, School and Faculty, and Email address)

| Citation                                                                                                    | ATE                                                       | APEL                                                                                                    |
|----------------------------------------------------------------------------------------------------|-----------------------------------------------------------|----------------------------------------------------------------------------------------------------|
| <ul> <li>Indicate whether this is an<br/>Early Career Application</li> <li>Indicate your chosen criterion,</li> <li>Include:</li> <li>your 25 word Citation<br/>Statement</li> <li>your 200 word Summary of<br/>Particular Contribution and<br/>Context</li> </ul> | Indicate your category<br>Include:<br>• 200 Word Synopsis | Indicate:<br>• Your Team/Project or<br>Service details including:<br>Title, Start Date and Team<br>Name, Lead Applicant,<br>School/Faculty and Email<br>Indicate your Category<br>Include:<br>• 200 word synopsis |

You can, at any time, save and continue editing your application by selecting the grey button.

When complete select: Mark as Complete

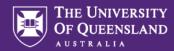

| 🔹 UQ Awards for Excellence in Test x 📓 Picktime   Calendar x 🗟 UQ Citations for Outstanding Co x 🕂 | Ð                                                                           |                            |                         |                          |             |                       | - a x                |
|----------------------------------------------------------------------------------------------------|-----------------------------------------------------------------------------|----------------------------|-------------------------|--------------------------|-------------|-----------------------|----------------------|
| ← → C ☆ 🔒 uqawards.smapply.io/tsk/19033103/frm/86343809/e/                                         |                                                                             |                            |                         |                          |             |                       | 🖈 🦷 🛊 🌗 E            |
| 🛗 Apps 🚺 Manuscript Submis ★ Bookmarks 🦁 my.UQ 💟 The University of Q 🙍 The University of Q 📧 W     | Velcome, Michelle 😇 Current staff - Univ                                    | UQ Update – FAQs           | , Academic Calendar     | X Checkbox® Surve        | y 🔇 Library | S ITaLI Intranet Site | >> Other bookmarks   |
| The University of Queensland                                                                       |                                                                             |                            |                         | <u>,</u>                 | Programs    | A My Applications     | 🕕 👻 Michelle Quinn 👻 |
|                                                                                                    | <ul> <li>Development of curricula, r</li> </ul>                             | esources or services that  | reflect a command of t  | ne field                 |             |                       | *                    |
|                                                                                                    | <ul> <li>Evaluation practices that be</li> </ul>                            | ring about improvements    | in teaching and learnin | g                        |             |                       |                      |
|                                                                                                    | <ul> <li>Innovation, leadership or so<br/>the student experience</li> </ul> | holarship that has influen | nced and enhanced lear  | ning and teaching an     | d/or        |                       |                      |
|                                                                                                    | Clear                                                                       |                            |                         |                          |             |                       |                      |
|                                                                                                    | Citation:                                                                   |                            |                         |                          |             |                       |                      |
|                                                                                                    | (maximum 25 words)                                                          |                            |                         |                          |             |                       |                      |
|                                                                                                    | For supporting teachers to de teaching award applicants.                    | evelop a stronger sense    | e of their excellence   | through coaching         | li.         |                       |                      |
|                                                                                                    | 16/25                                                                       |                            |                         |                          |             |                       |                      |
|                                                                                                    | Summary of Particular Con                                                   | tribution and its spe      | cific context           |                          |             |                       |                      |
|                                                                                                    | (maximum 200 words)                                                         |                            |                         |                          |             |                       |                      |
|                                                                                                    | A summary of my particular                                                  | contribution and contex    | t would be written he   | re                       |             |                       |                      |
|                                                                                                    |                                                                             |                            |                         |                          | li.         |                       |                      |
|                                                                                                    | 14/200                                                                      |                            |                         |                          |             |                       |                      |
|                                                                                                    | SAVE & CC                                                                   |                            | MARK AS COMPLE          | re                       |             |                       |                      |
| гонглары 🏠 Арріу                                                                                   |                                                                             |                            | Copyright @ Surve       | yMonkey   Privacy   Term | s   v6.4.23 |                       | ~                    |

When marked complete, you will be returned to the task screen. You will be able to see your completed form.

| 🔹 UQ Awards for Excellence in Tex x 🗈 Politime   Calendar x 😈 UQ Citations for Outstanding Co x 🕂 |                                                                                                    |                                                                                                    |                                                                                                    |                                                  |  |
|---------------------------------------------------------------------------------------------------|----------------------------------------------------------------------------------------------------|----------------------------------------------------------------------------------------------------|----------------------------------------------------------------------------------------------------|--------------------------------------------------|--|
| ← → C 合 🔒 uqawards.smapply.io/tsk/19033103,                                                       |                                                                                                    |                                                                                                    |                                                                                                    | 숙) 🖷 🌣 🚯 🗄                                       |  |
| 🏢 Apps 🐧 Manuscript Submis ★ Bookmarks 🧧 my.UQ                                                    | 🛛 😇 The University of Q 💽 The University of Q 📧 Welco                                                                                                    | come, Michelle 💿 Current staff - Univ 💿 UQ Update -                                                                                                    | FAQs 🔶 Academic Calendar 🗶 Checkbox® Survey 🔇 Lib                                                                                                    | rary 🚯 ITaLI Intranet Site 🛛 👋 📘 Other bookmarks |  |
| The University of Queensland                                                                      |                                                                                                    |                                                                                                    | 🐥 Program                                                                                                    | ns 🔺 My Applications 🕕 👻 Michelle Quinn 👻        |  |
| The University of Queensland                                                                      | < Back to application         UD Awards for Excellence In Teaching         OOC0000016         ID: 0000000016         ID: 0000000016         ID: 0000000016         ID: 0000000016         ID: 000000016         ID: 000000016         ID: 010000016         ID: 010000016         ID: 010100017         ID: 01010017         ID: 0101017         ID: 01010 | UQ Awards for Excellence in Teachi<br>Completed Jul 15 2020 09:46 AM (AEST)<br>UQ Awards for Excellence in Teaching<br>Intervention<br>UQ Awards for Excellence in Teaching<br>Intervention<br>UQ Teaching and Learning Awards — Policy and Proc<br>Application should be completed in consultation<br>UQ Teaching and Learning Awards — Policy and Proc<br>Application information and instructions<br>If you require support to complete your application, p<br>appointment to speak to an ITaL Academic for suppor<br>Award Scheme<br>Select one of the following:<br>UQ Citations for Outstanding Contributions to<br>A. Applicant Details (For ATE or Citation Appli<br>Applicant or lead representative<br>School/Faculty/Centre/Institute<br>Email<br>Is this a team application?<br>No | ng and Learning - Application and Learning - Application Form with the guidelines available in the: coloures lease contact teaching awards@uq edu au or book an ort Student Learning (Citation) | ns My Applications                               |  |
|                                                                                                   |                                                                                                    | Is this an Early Career Application?                                                                                                    |                                                                                                    |                                                  |  |
|                                                                                                   |                                                                                                    |                                                                                                    |                                                                                                    | Ť                                                |  |

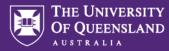

# Step 4.

Select the next task: Upload Written Statement (1)

| 🕐 Upload: Written Statement: UQ // X 🧴 Dicktime [Calendar X 🚱 UQ Citations for Cutstanding Co X +                                                                                                    |                                                                                                    |                                               |  |  |  |  |
|----------------------------------------------------------------------------------------------------|----------------------------------------------------------------------------------------------------|-----------------------------------------------|--|--|--|--|
| ← → C û 🔒 uqawards.smapply.io/tsk/19033103/flup/86343815/e/                                                                                                    |                                                                                                    | ☆) 🍢 🏚 🦺 🗄                                    |  |  |  |  |
| 🔢 Apps 🜔 Manuscript Submis ★ Bookmarks 🦁 my.UQ 🦉 The University of Q 💿 The University of Q 💽 Welcom                                                                                                    | me, Michelle 😇 Current staff - Univ 😇 UQ Update – FAQs 🥠 Academic Calendar 🏋 Checkbox® Survey 📀 Libra                                                                                                    | ary 🚱 ITaLI Intranet Site 🔉 📔 Other bookmarks |  |  |  |  |
| The University of Queensland                                                                                                    | 🐥 Program                                                                                                    | is 🏫 My Applications 🕕 👻 Michelle Quinn 👻     |  |  |  |  |
| <ul> <li> <ul> <li> <ul></ul></li></ul></li></ul> | <ul> <li>I upload: Written Statement</li> <li>I and instructions <u>Hild</u></li> <li>I and instructions <u>Hild</u></li> <li>I and state updown of Claims Against the Criteria here. You can find the written template on the following pages:</li> <li>I and stor for Claims Against the Criteria here. You can find the written template on the following pages:</li> <li>I and stor for Programs that Enhance Learning</li> <li>I and stor for Outstanding Contributions to Student Learning</li> <li>I and the for page store in the following page store in the following page store i</li></ul> |                                               |  |  |  |  |
| POWERED BY <b>C A P P I Y</b>                                                                                                    | Copyright © SurveyMonkey   Privacy   Terms   v6.4.23                                                                                                    |                                               |  |  |  |  |

Templates for the written statements can be found on the ITaLI website and can be accessed from the links below:

Citations EOI Template

APEL EOI Template

ATE EOI Template

The accepted file formats are doc or docx only. Select Attach File and complete the upload (2).

Once your complete written statement has been uploaded, mark the task complete (3).

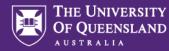

# Step 5.

If all aspects of the expression of interest have been submitted correctly, the progress bar tracking your application completion will demonstrate 2 of 2 tasks complete, and you will be able to *Submit*.

| 🗴 Upload: Written Statement: UQ A 🗴 🥫 Picktime   Calendar 🛛 x 📑 UQ Awards for Teaching Excellen x 🕂                                                                                                    |                                                                                                    | - ø x                                   |
|----------------------------------------------------------------------------------------------------|----------------------------------------------------------------------------------------------------|-----------------------------------------|
| ← → C ☆ 🔒 uqawards.smapply.io/tsk/19033103/flup/86343815                                                                                                    |                                                                                                    | 숙) 🖷 🏟 🚯 🗉                              |
| 🛗 Apps 🐧 Manuscript Submis ★ Bookmarks 🦁 my.UQ 🦁 The University of Q 💿 The University of Q 💽 Welco                                                                                                    | ome, Michelle 🦁 Current staff - Univ 🦉 UQ Update - FAQs 🚸 Academic Calendar 🗶 Checkbox® Survey 🕜 Library 🤮 | 3 ITaLI Intranet Site » Other bookmarks |
| The University of Queensland                                                                                                    | 🐥 Programs 🛛 🕇                                                                                             | 🕈 My Applications 🏾 🗸 Michelle Quinn 🚽  |
| Back to application         UQ Awards for Excellence in Teaching         DO0000001         UP Owards for Excellence in         Image: Complete in the image in the image in the | Virgence Wirklam Statement Completed Jul 15 2020 10:35 AM (AEST)                                           |                                         |
| POWERLD BY 🏠 Apply                                                                                                    | Copyright © Survey/Honkey   Privacy   Terms   v6.4.23                                                      |                                         |

Click Submit.

At this point you'll be prompted to review your application before finalising your submission. Once you have reviewed, and you are ready, click *Submit* again.

| 💌 Upload: Written Statement: UQ A 🗙 💼 Picktime   Calendar | × OQ Awards for Teaching Exceller                                 | x +                                                                                                    | - 0 ×                                         |
|-----------------------------------------------------------|-------------------------------------------------------------------|----------------------------------------------------------------------------------------------------|-----------------------------------------------|
| ← → C ☆ 🔒 uqawards.smapply.io/tsk/19033103/flu            |                                                                   |                                                                                                    | 🖈 🐂 🏚 🗄                                       |
| 🛗 Apps 🜔 Manuscript Submis ★ Bookmarks 😇 my.UQ            | The University of Q In University of Q.                           | 📧 Welcome, Michelle 😇 Current staff - Univ 😇 UQ Update – FAQs 🍫 Academic Calendar 🗶 Checkbox® Survey 🕜 Lib | ary 📀 ITaLI Intranet Site » 📙 Other bookmarks |
| The University of Queensland                              |                                                                   |                                                                                                    | ns 🏫 My Applications 🕕 👻 Michelle Quinn 🗸     |
|                                                           |                                                                   |                                                                                                    |                                               |
|                                                           |                                                                   |                                                                                                    |                                               |
|                                                           | UO Awards for Excellence in Teaching<br>0000000016                | Task instructions <u>Hide</u>                                                                              |                                               |
|                                                           | ID: 000000016                                                     | find the written template on the                                                                           |                                               |
|                                                           | UQ Awards for Excellence Teaching and Learning - Application Form | Submit application                                                                                         |                                               |
|                                                           | 🕑 🍸 Upload: Written Statemen                                      | Please confirm submission of your application.                                                             |                                               |
|                                                           | 2 of 2 tasks complete                                             | If you wish to take a look at the application before submitting, please <b>Review</b> it.                  |                                               |
|                                                           | Last edited: Jul 15 2020 10:35 AM (A                              |                                                                                                    |                                               |
|                                                           | REVIEW SUP                                                        | CANCEL REVIEW SUBMIT                                                                                       |                                               |
|                                                           |                                                                   |                                                                                                    |                                               |
|                                                           |                                                                   |                                                                                                    |                                               |
|                                                           |                                                                   |                                                                                                    |                                               |
|                                                           |                                                                   |                                                                                                    |                                               |

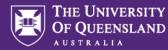

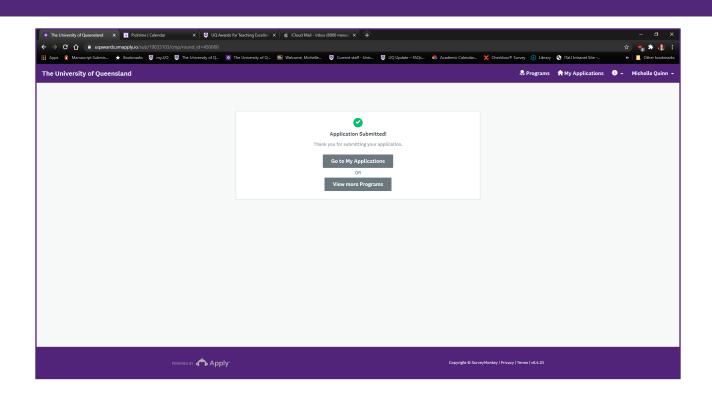

### Important:

Please note that Survey Monkey Apply is a third party website. The application process is being conducted for UQ using Survey Monkey, which is based in the United States of America. Information you provide as part of the Sign Up and application process will be transferred to Survey Monkey's servers in Canada, and potentially other countries such as the USA. By completing this application you agree to this transfer.

If you have any questions or experience any difficulties using SM Apply, please contact <u>teaching.awards@uq.edu.au</u>. We can help.